# Videon tekstitys –työpaja

AT-verstas, Hämeenlinna 8.11.2017 Merja Saarela, Tarjaleena Tuukkanen

Osaaminen ratkaisee -hanke

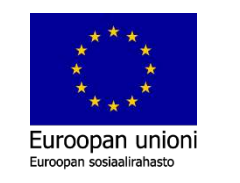

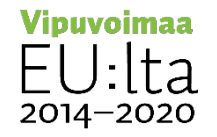

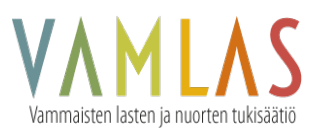

## Aiheet

- Miksi tekstitys
- Videon tekeminen, max 2 min video
	- Varattu Theseus ja Juuli (N-rakennus)
- Videon tekstitys

## Tekstitys lisää videon käyttöarvoa ja sisällön saavutettavuutta

- Ääntä on vaikea kuulla, kun taustamelua on paljon
- Tekstitetyt videot on helpompi ymmärtää kuin pelkät kuvat
- Tekstitys auttaa ymmärtämään videolta ei-äidinkielenä puhuttua kieltä
- Kuulovammaiset käyttäjät voivat lukea videoissa äänenä olevan tiedon tekstityksen avulla
- Puhevammaisen henkilön puhetta on helpompi ymmärtää tekstitettynä
- Tekstitys auttaa lu-ki-oppimisvaikeuksista kärsiviä henkilöitä videon viestin ymmärtämisessä

## Videoita ja niiden tekstityksiä syntyy usealla tavalla

- 1. Tarkasti käsikirjoitettuun videoon tekstit syntyvät samanaikaisesti käsikirjoituksen kanssa.
- 2. Video syntyy kokoamalla olemassa olevia valokuvia teemoittain aikajanalle. Tekstitys ja puheen äänitys rakennetaan samanaikaisesti.
- 3. Olemassa oleva video tekstitetään ja kuvailu tulkataan.
- 4. Video syntyy ex tempore. Olet oikeassa paikassa oikeaan aikaan ja dokumentoit videolle havaintosi. Tekstitys tehdään jälkikäteen.

## Tekstityksessä noudatetaan yleensä paria perussääntöä:

- Rivin lukemiseen tarvitaan kolme sekuntia.
- Yksittäisen tekstin pitää mahtua kahdelle riville.
- Rivillä saa olla korkeintaan 37 merkkiä.

## Videoinnissa huomioitavaa

- Hyvä äänen laatu
- Tauottaminen
- Puheen nopeus
- Selkeä ääntäminen, varsinkin sanojen lopuissa
- [Esimerkki selkokielisestä videosta](https://youtu.be/w9kILe8IDiw)

## Vaihtoehtoisia tekstitystapoja

Ohjelmat

- Screencast-O-Matic
- Puhe tekstiksi
- Googlen puhe tekstiksi

Mobiililaitteiden sanelusovellukset:

- iPhonen muistiinpanot
- Speech Notes (Android)
- Live Caption (iOS ja Android)
- Clipomatic (iOS ja Windows, videon tekstitystyökalu)

## Tekstityspalveluja

- http://www.btistudios.com/finland.html
- https://www.rev.com/

## Tee harjoitusvideo

- Tee käsikirjoitus esim. lyhyt ohje
- Max. 2 min pitkä
- Mukana ääni
- Tallenna YouTubeen

### **#HAMK**

## Tekstitettyjen videoiden hakeminen

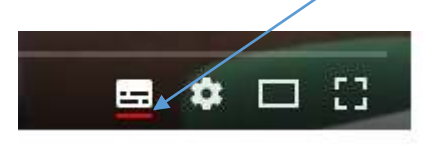

- 1. Lisää hakusana YouTuben hakukenttään
- 2. Klikkaa **Suodata-painiketta**
- 3. Valitse **Tekstitykset**

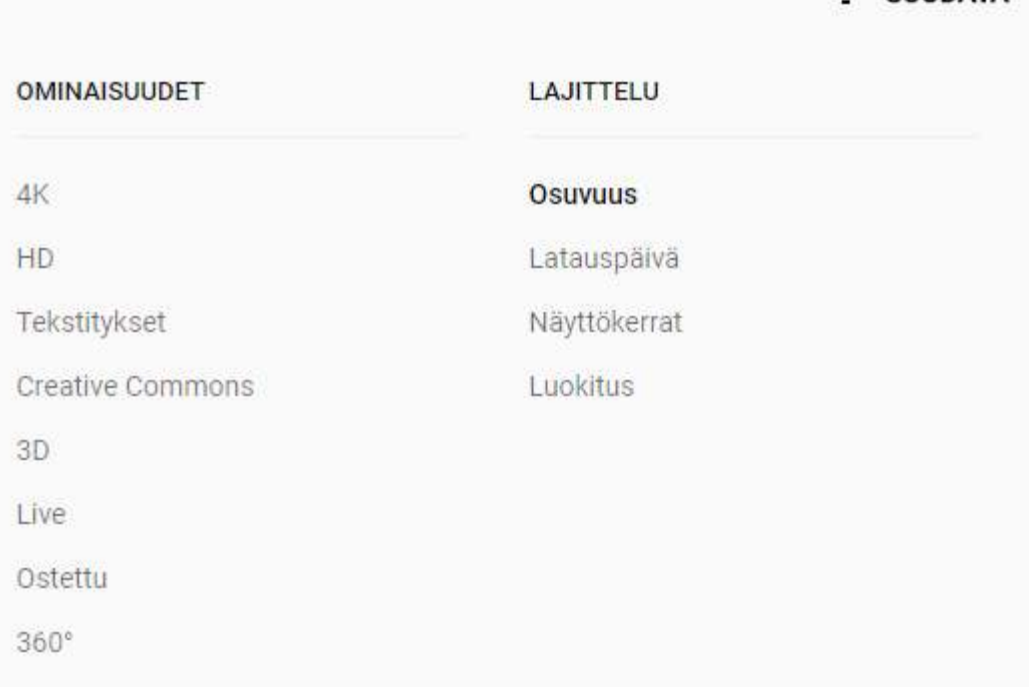

#### **HAMK** – ammatillisesti profiloitunut korkeakoulu *– tekojen kautta*

SHODATA

### Tekstitysasetusten hallinta

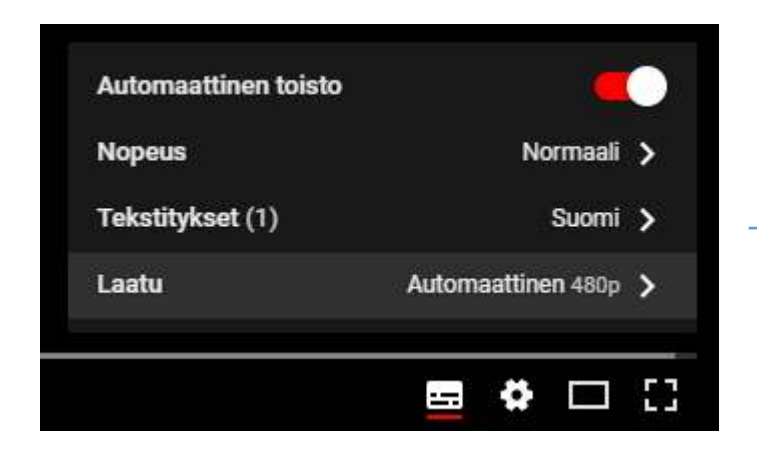

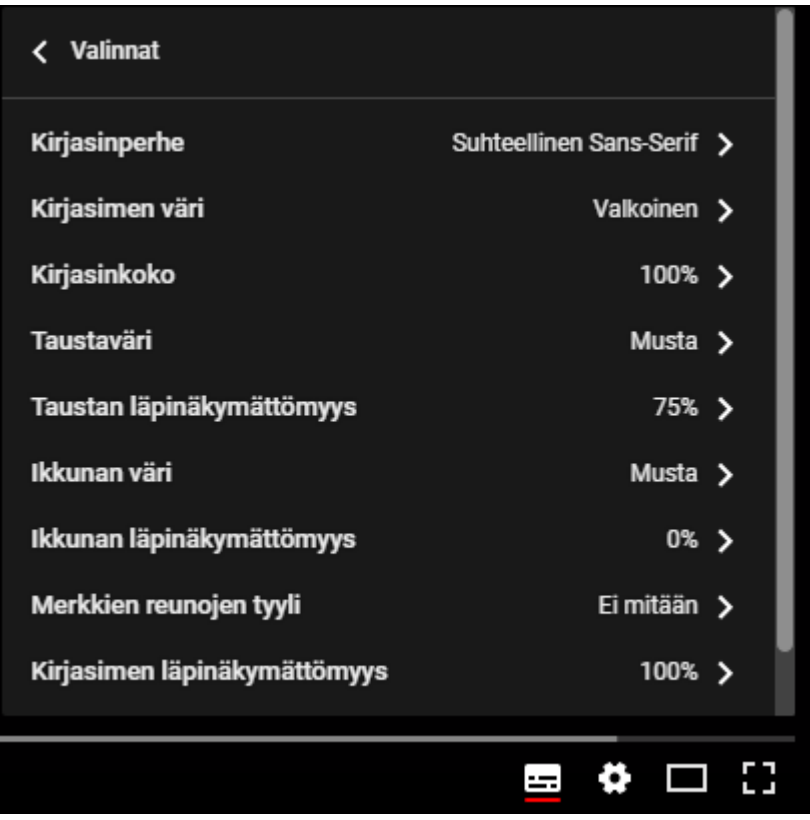

## Omien tekstitysten lisääminen

- <https://youtu.be/ayMqZPqliq0>
- <https://screencast-o-matic.com/watch/cbX1222Qqn>

### Screencast-O-Matic

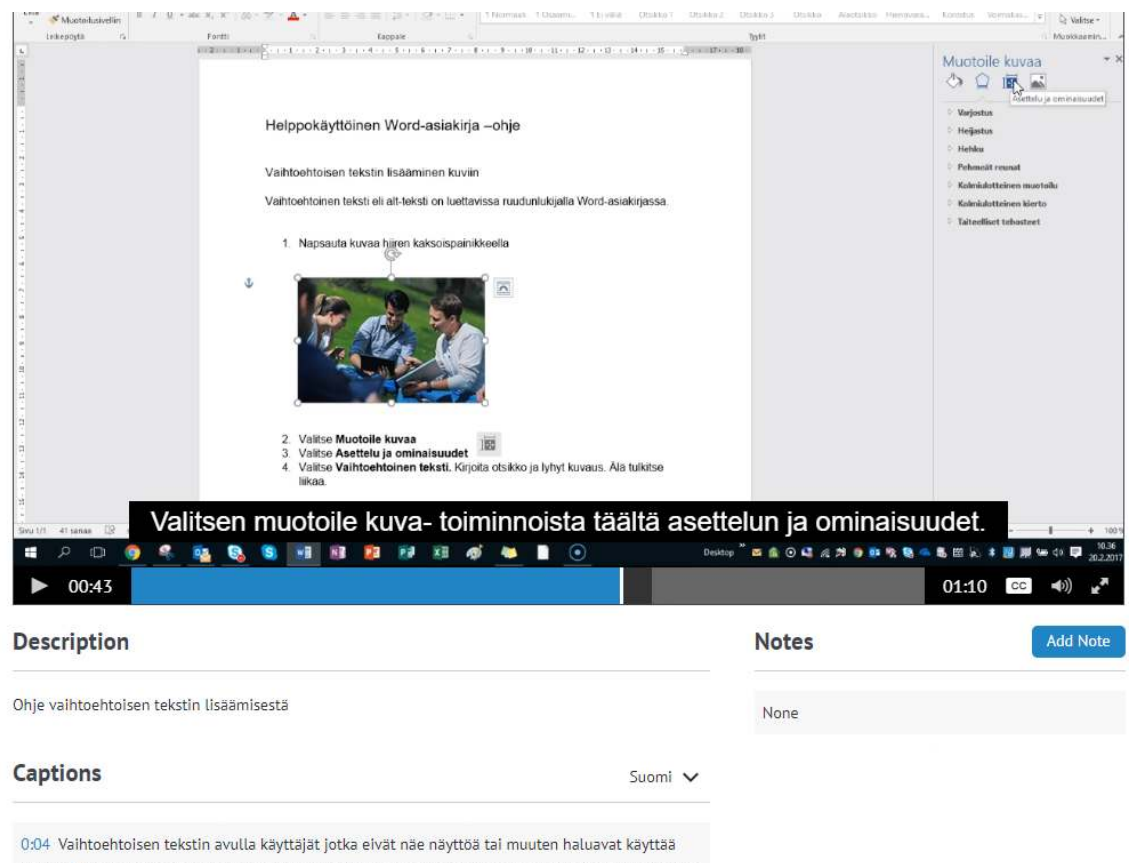

ruudunlukija ja voi ymmärtää mikä kuvissa ja sitten muissakin visuaalisissa elementeissä on tärkeä.

https://screencast-omatic.com/watch/cbX1IH2Qbw

## Puhe tekstiksi MS

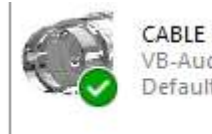

CABLE Input VB-Audio Virtual Cable Default Device

• https://www.vb-audio.com/Cable/index.htm

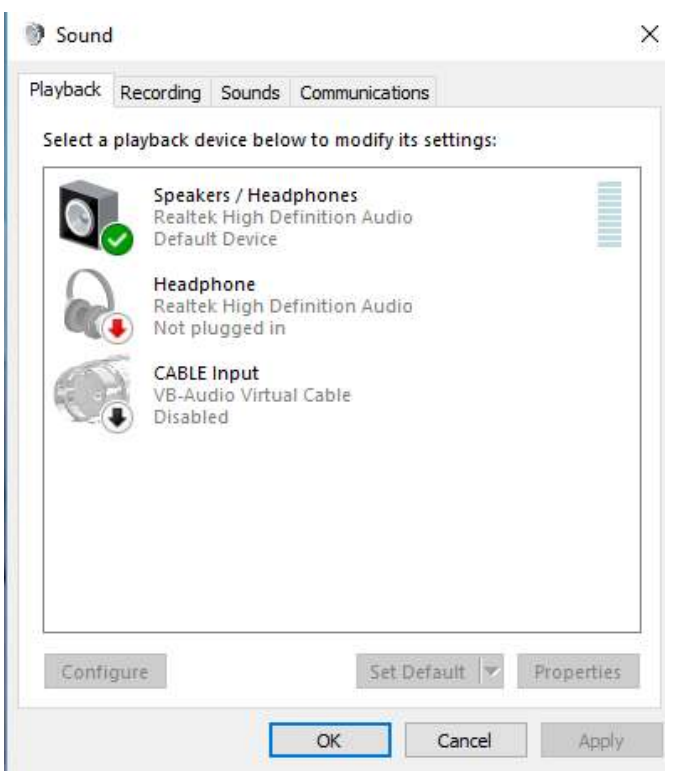

**HAMK** – ammatillisesti profiloitunut korkeakoulu *– tekojen kautta*

<u>Mana</u>

## Puhe tekstiksi/Mac OS

• [https://en.softonic.com/download/soundflower/mac/](https://en.softonic.com/download/soundflower/mac/post-download?sl=1) post-download?sl=1

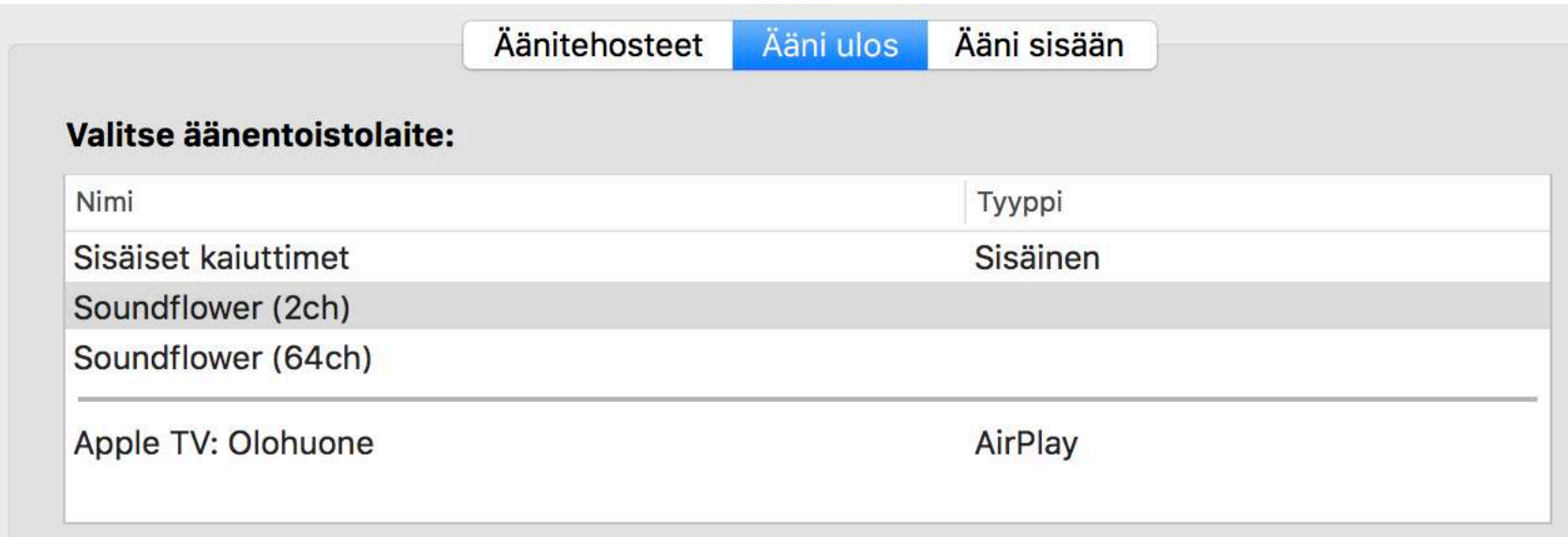

## Google Docs-työkalut-Puhekirjoitus

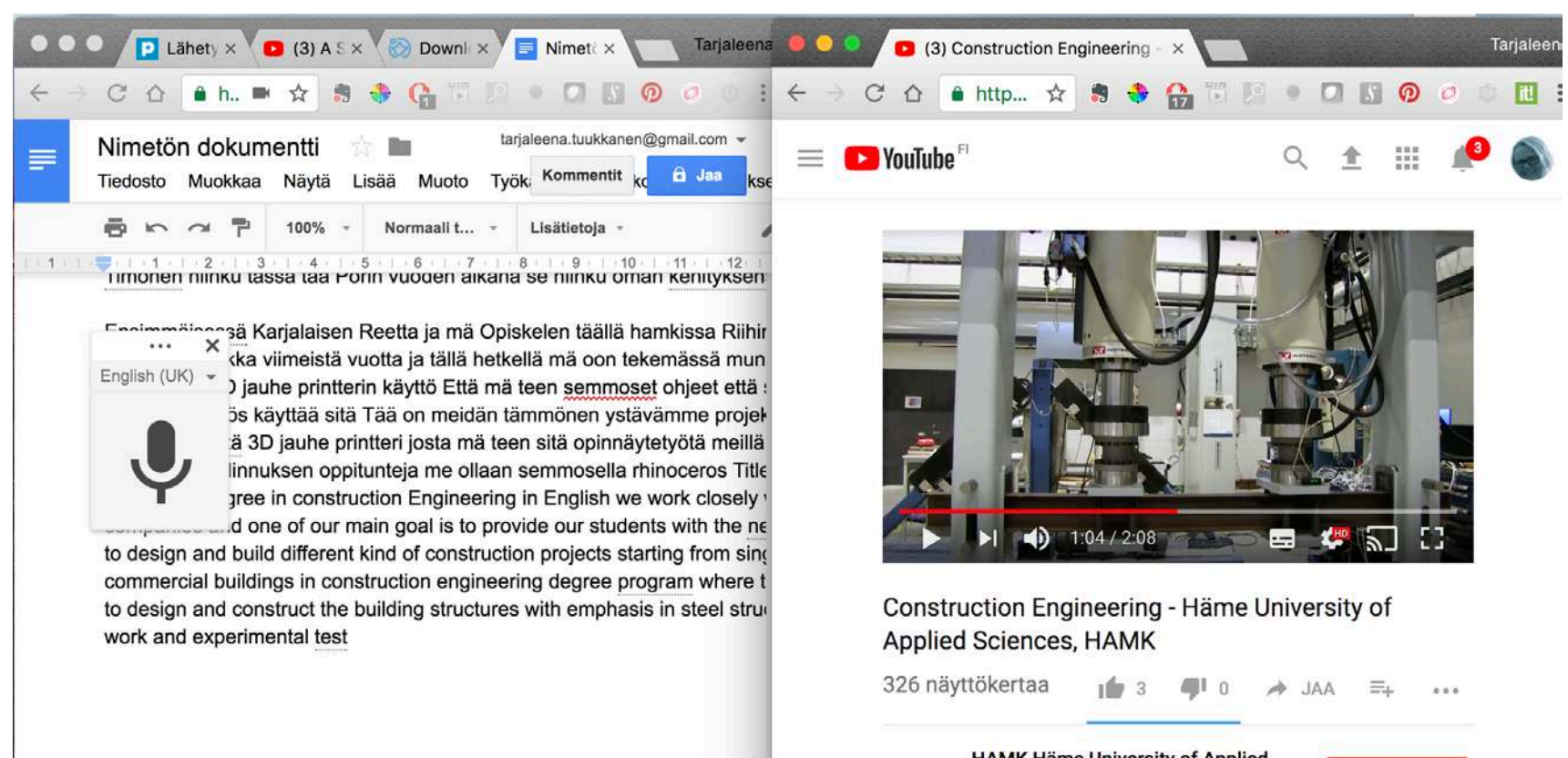

**HAMK Sciences** 

**HAMK Hame University of Applied** Julkaistu 2.1.2017

Listen what staff of the HAMK Construction Engineering tells about the degree and it's content. Check more **HAMI** – ammatillisesti profilosoft profilosoft profilosoft profilosoft profilosoft profilosoft profilosoft profilosoft profilosoft profilosoft profilosoft profilosoft profilosoft profilosoft profilosoft profilosoft profil

**TILAA 375** 

### Screencast-O-Matic automaattinen videon tekstitys

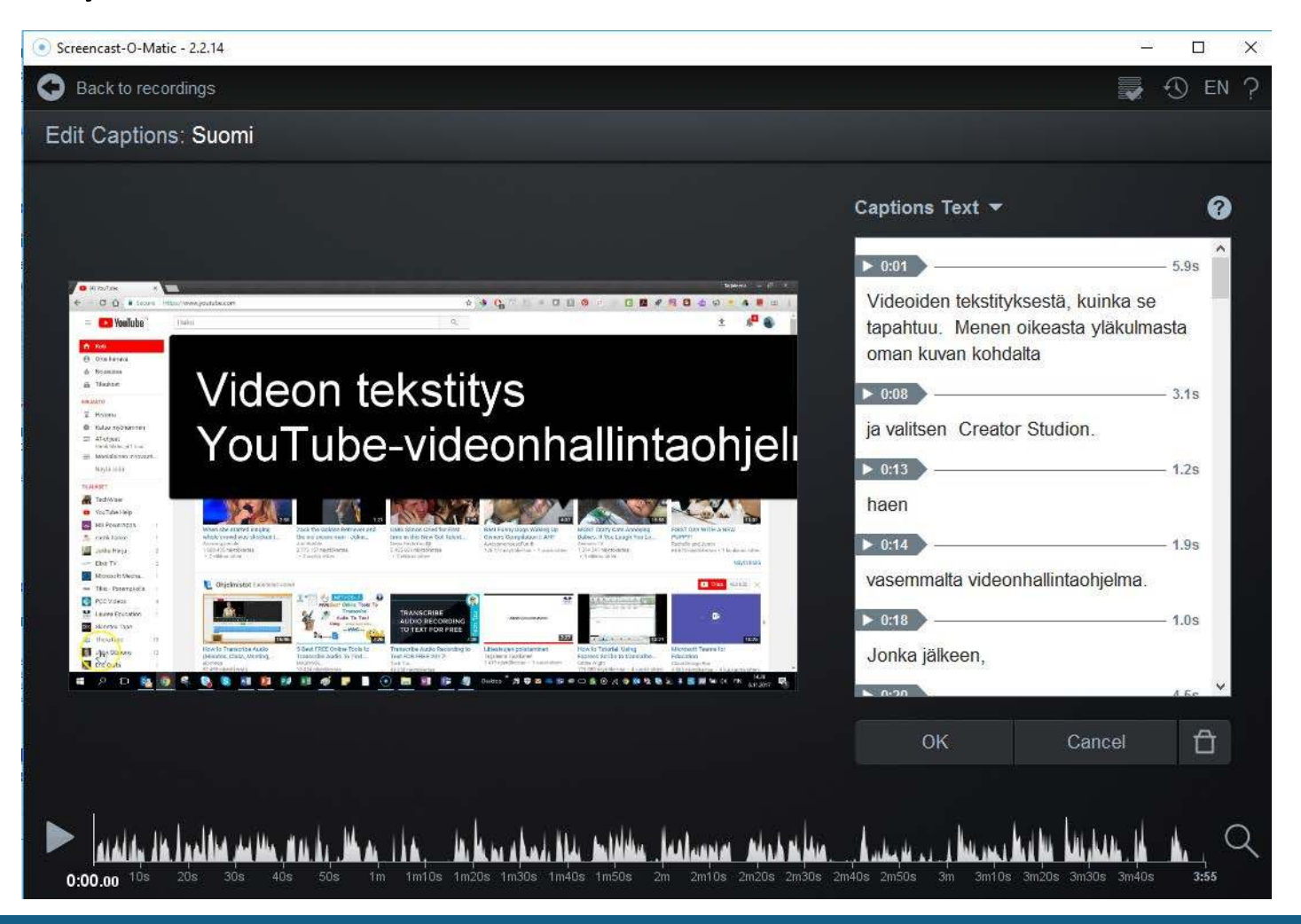

## Appsit ja multimodaalisuus oppimisen tukena

- [Linkki Avustavan teknologian sivulle](http://www.hamk.fi/opiskelijalle/avustavan-teknologian-verstas/Sivut/default.aspx)
- [Infograph](http://www.hamk.fi/opiskelijalle/avustavan-teknologian-verstas/Documents/appsit_multimodaalisuus.pdf)

## Lisäaineistoa

- <https://fi.wikipedia.org/wiki/Tekstitys>
- <http://flik.fi/2017/01/09/mobiilivideo-tekstitys/>
- <http://papunet.net/yksikko/ohjeita-selkoilmaisuun>
- <http://kulttuuripalvelu.fi/kuvailutulkkaus>

Osaaminen ratkaisee -hanke

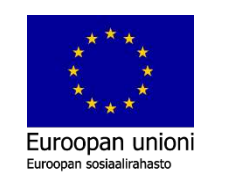

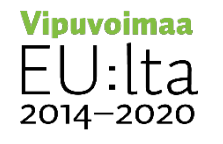

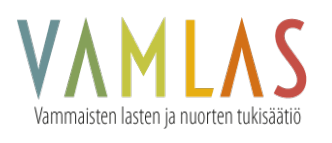